# Template:FMP1 First start card

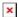

Plug and Play tracker with GNSS, GSM and Bluetooth connectivity and cigarette lighter power connector for easy installation.

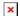

#### **Contents**

- 1 Know your device
- 2 Set up your device
  - 2.1 How to insert Micro-SIM card and connect the battery

## Know your device

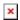

### Set up your device

#### How to insert Micro-SIM card and connect the battery

- 1. Insert the SIM tray removal tool into the hole on the SIM card tray and then push until the tray pops out.
- 2. Split device cover to access battery connector inside.
- 3. Connect the battery as shown to device.
- 4. Gently close device cover back.
- 5. Insert **Nano-SIM** card as shown with **PIN request disabled** or read our Wiki how to enter it later in Teltonika Configurator. Make sure that Nano-SIM card is fitted properly into the tray.
- 6. Insert the SIM card tray back.
- 7. After configuration, see see PC Connection (Windows).

Device is ready to be mounted.

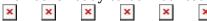

Nano-SIM card insertion/removal must be performed when device is powered off - external voltage and battery are disconnected. Otherwise Nano-SIM card might be damaged or device will not detect it.